# **Functional Programming in PHP**  *Second Edition* by Simon Holywell

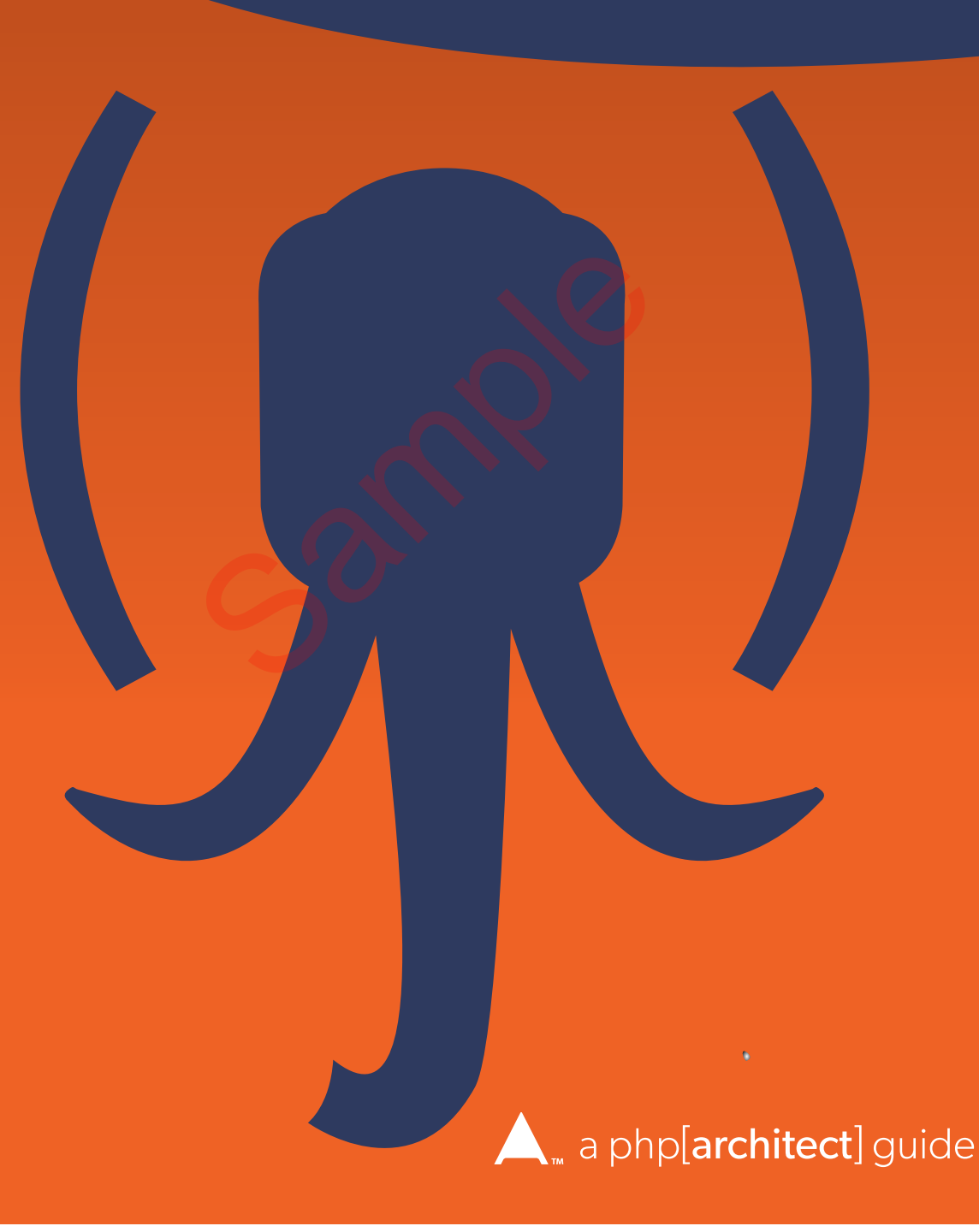

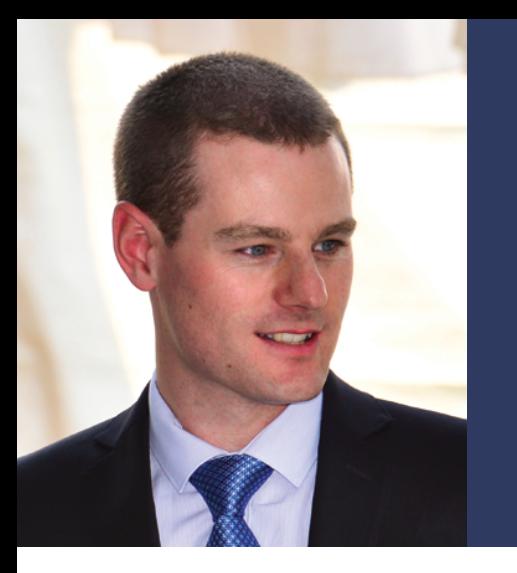

Simon Holywell is a Senior Software Engineer at Aurion in Brisbane, Australia (http://aurion.com) and is passionate about web application development and motorcycles. His first public project was written with PHP 3, and since then, he has worked with every version of PHP and dabbled in Python, Scala, C, JavaScript, and more. He is also the author of of SQLStyle.guide and the ssdeep extensions for PHP's PECL, Facebook's HipHop Virtual Machine (HHVM), and MySQL.

Many languages have embraced Functional Programming paradigms to augment the tools available for programmers to solve problems. It facilitates writing code that is easier to understand, easier to test, and able to take advantage of parallelization making it a good fit for building modern, scalable solutions. Example 2<br>
Sample of the monotonery of the most of the most of the most of the most of the monotonery of the most of the monotonery of the monotonery of the monotonery of the monotonery of the monotonery of the monotonery

**2 h** + **...** + **4** 

PHP introduced anonymous function and closures in 5.3, providing a more succinct way to tackle common problems. More recent releases have added generators and variadics which can help write more concise, functional code. However, making the mental leap from programming in the more common imperative style requires understanding how and when to best use lambdas, closures, recursion, and more. It also requires learning to think of data in terms of collections that can be mapped, reduced, flattened, and filtered.

*Functional Programming in PHP* will show you how to leverage these new language features by understanding functional programming principles. With over twice as much content as its predecessor, this second edition expands upon its predecessor with updated code examples and coverage of advances in PHP 7 and Hack. Plenty of examples are provided in each chapter to illustrate each concept as it's introduced and to show how to implement it with PHP. You'll learn how to use map/reduce, currying, composition, and more. You'll see what external libraries are available and new language features are proposed to extend PHP's functional programming capabilities..

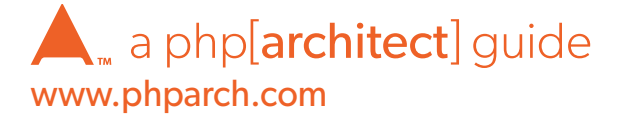

# **Functional Programming in PHP**

*Second Edition*

by Second Edition

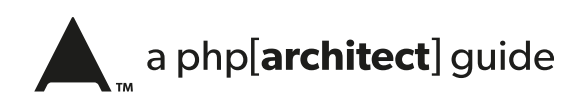

#### **Functional Programming in PHP—a php[architect] Guide**

Contents Copyright ©2016 Simon Holywell—All Rights Reserved

Book and cover layout, design and text Copyright ©2016 musketeers.me, LLC. and its predecessors – All Rights Reserved

Second Edition: October 2016 ISBN - print: **978-1-940111-46-9** ISBN - PDF: **978-1-940111-47-6** ISBN - epub: **978-1-940111-48-3** ISBN - mobi: **978-1-940111-49-0** ISBN - safari: **978-1-940111-50-6**

Produced & Printed in the United States

No part of this book may be reproduced, stored in a retrieval system, or transmitted in any form or by means without the prior written permission of the publisher, except in the case of brief quotations embedded in critical reviews or articles.

#### **Disclaimer**

Although every effort has been made in the preparation of this book to ensure the accuracy of the information contained therein, this book is provided "as-is" and the publisher, the author(s), their distributors and retailers, as well as all affiliated, related or subsidiary parties take no responsibility for any inaccuracy and any and all damages caused, either directly or indirectly, by the use of such information. We have endeavored to properly provide trademark information on all companies and products mentioned in the book by the appropriate use of capitals. However, we cannot guarantee the accuracy of such information. and the preparation of this book to ensure the set in this book is provided "as-is" and the publisher, the authorities and affiliated, related or subsidiary parties take no responsibilizated, either directly or indirectly,

musketeers.me, the musketeers.me logo, php[architect], the php[architect] logo, php[architect] Guide are trademarks or registered trademarks of musketeers.me, LLC, its assigns, partners, predecessors and successors. All other trademarks are the property of the respective owners.

**Written by** Simon Holywell

#### **Published by**

musketeers.me, LLC. 201 Adams Ave. Alexandria, VA 22301 USA

240-348-5PHP (240-348-5747) info@phparch.com www.phparch.com

**Editor-in-Chief** Oscar Merida

**Technical Reviewers** Koen van Urk and Oscar Merida

**Copy Editor** Kara Ferguson

**Layout and Design** Kevin Bruce

# **Table of**

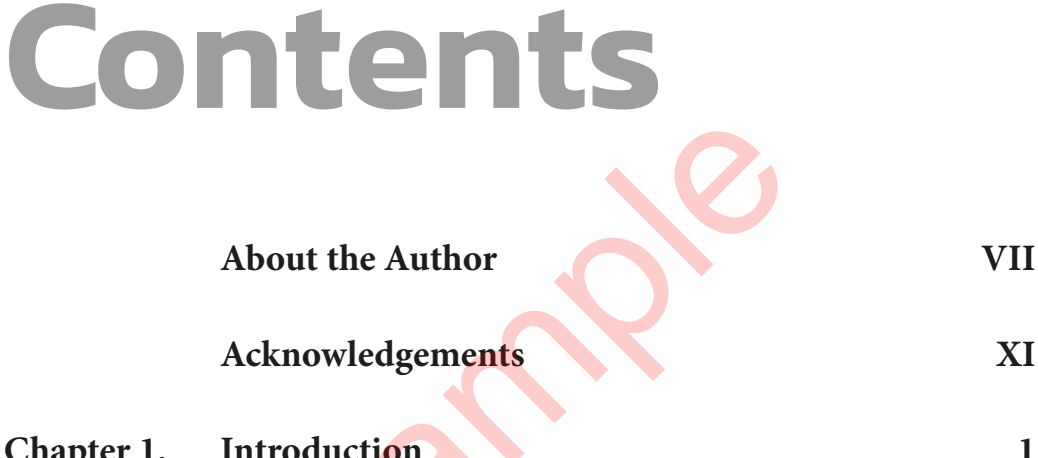

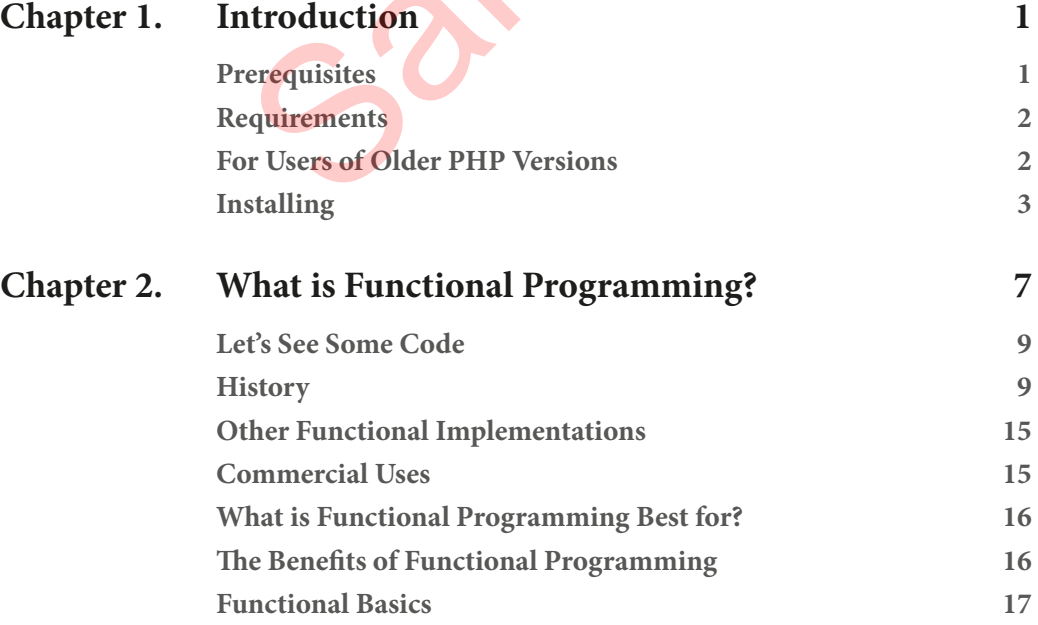

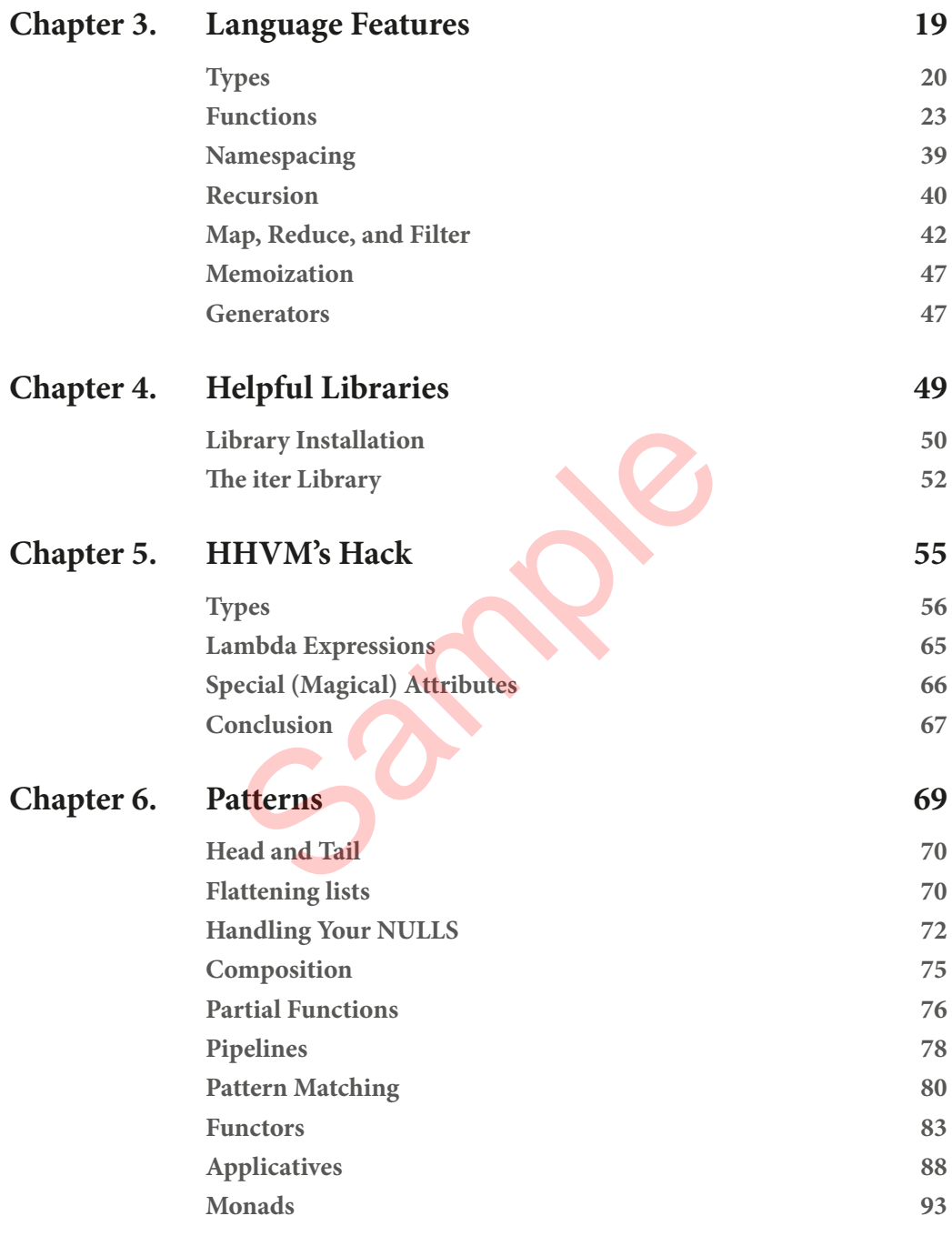

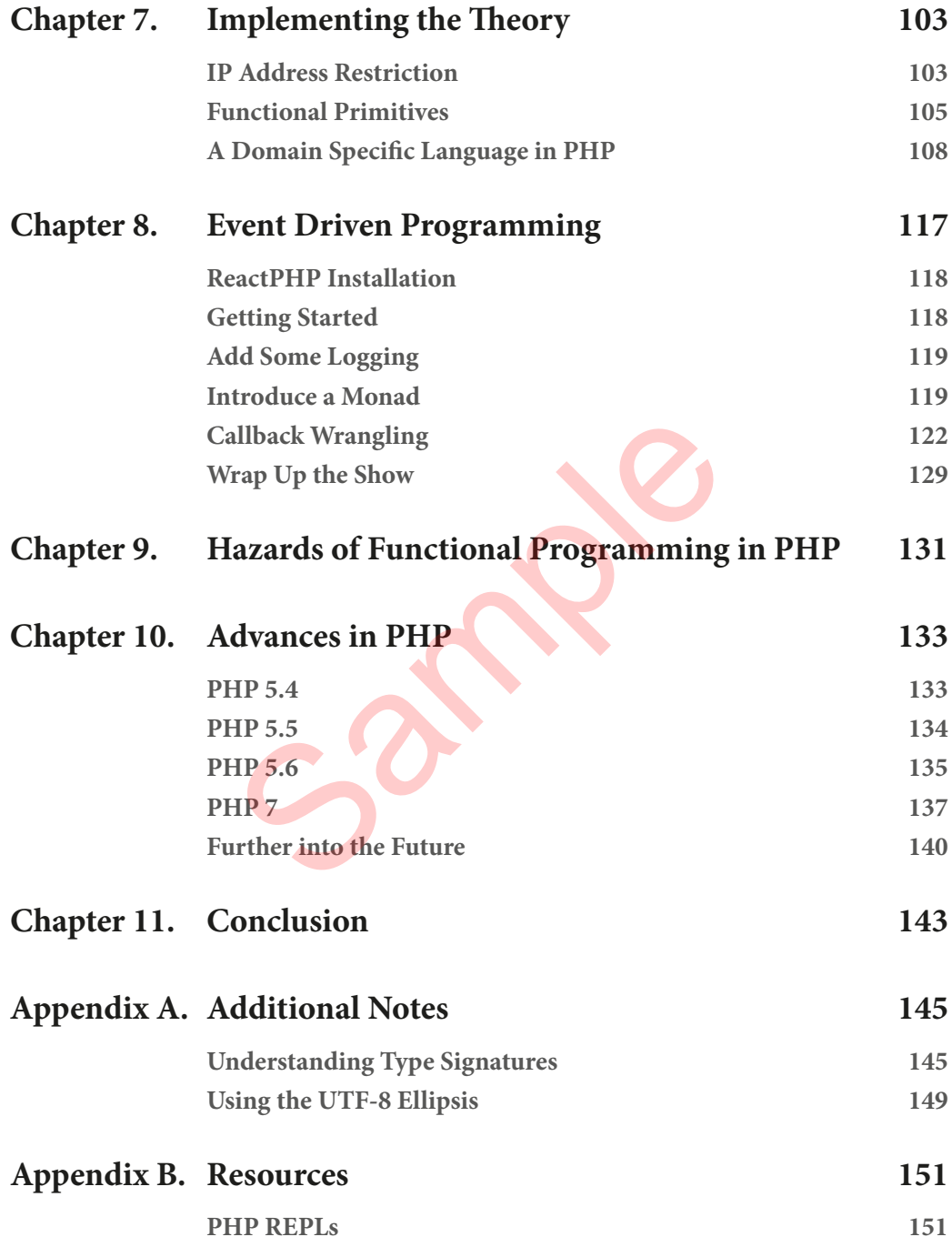

#### **Table of Contents**

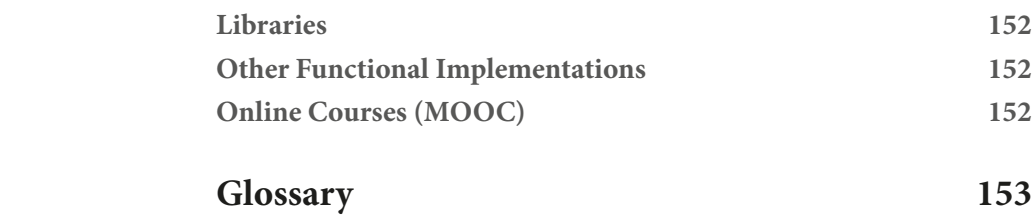

**<u>Index</u>** 159

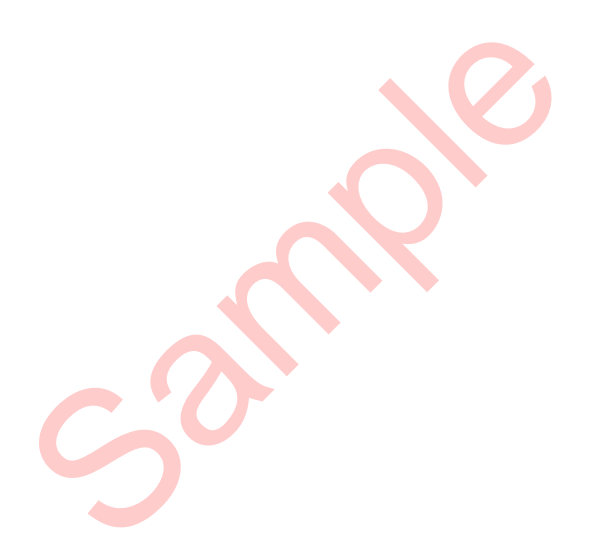

<span id="page-8-0"></span>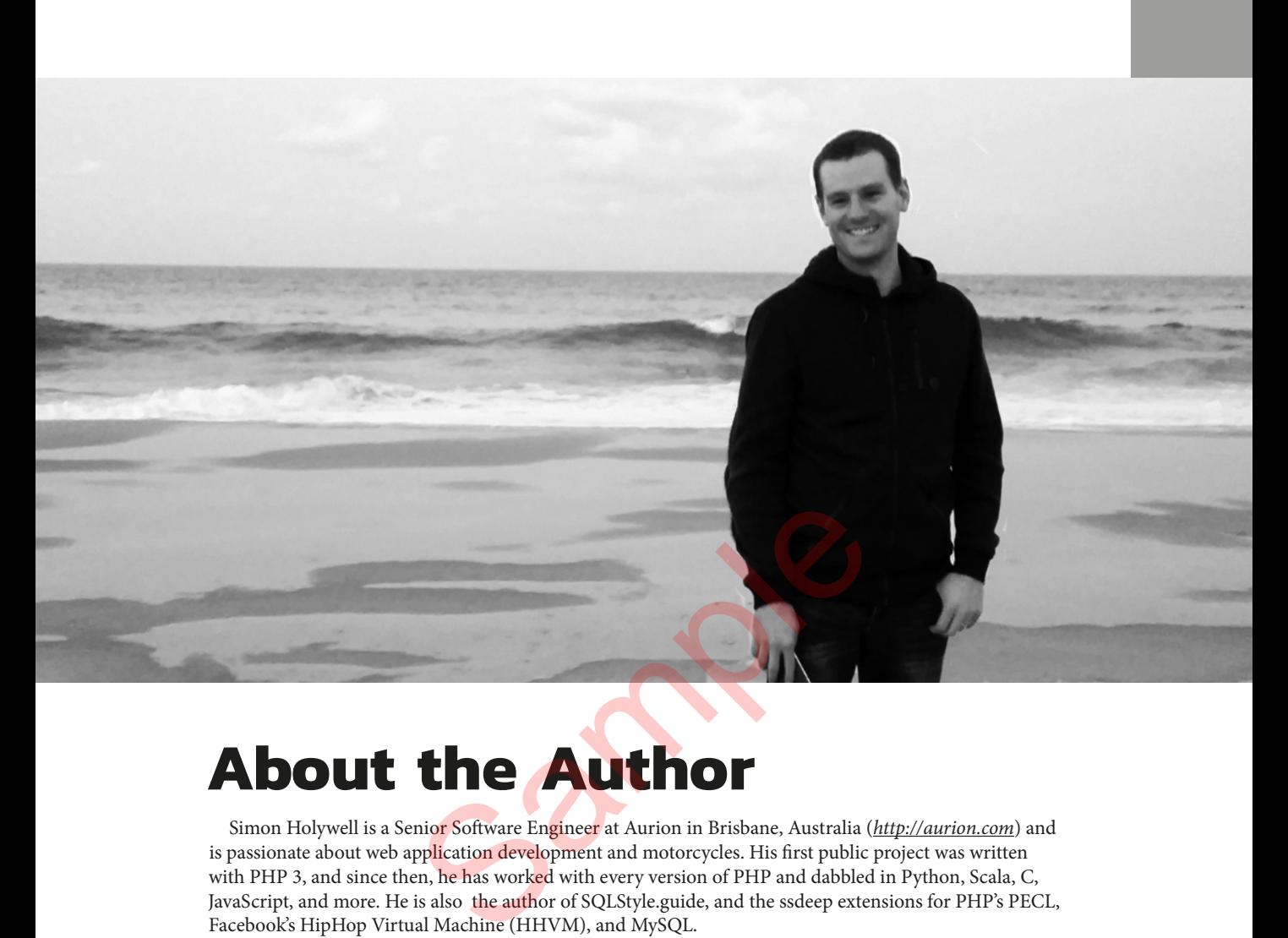

## **About the Author**

Simon Holywell is a Senior Software Engineer at Aurion in Brisbane, Australia (*<http://aurion.com>*) and is passionate about web application development and motorcycles. His first public project was written with PHP 3, and since then, he has worked with every version of PHP and dabbled in Python, Scala, C, JavaScript, and more. He is also the author of SQLStyle.guide, and the ssdeep extensions for PHP's PECL, Facebook's HipHop Virtual Machine (HHVM), and MySQL.

Blog: *<https://www.simonholywell.com>* Twitter: *[@Treffynnon](http://twitter.com/Treffynnon)*—*<http://twitter.com/Treffynnon>*

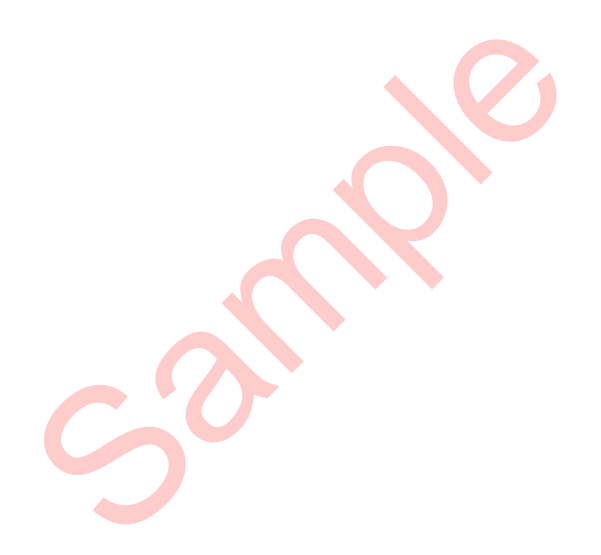

# **Patterns** 6

<span id="page-10-0"></span>**Chapter**

*"Monads are return types that guide you through the happy path."* –Erik Meijer (Computer Scientist, *[@headinthebox](http://twitter.com/headinthebox)*) TREND PRESENT AND THE PRESENT OF THE MANUSOR OF THE MANUSOR OF THE MANUSOR OF THE MANUSOR OF THE PRESENT OF THE PRESENT OF THE PRESENT OF THE PRESENT OF THE PRESENT OF THE PRESENT OF THE PRESENT OF THE PRESENT OF THE PRESE

In functional programming there are repeating patterns just as in any other programming style. This is in fact a major source of interest in functional programming from unacquainted coders, as it brings with it concise code.

Software patterns are generally agreed best practices for completing similar tasks in a universally identifiable and understood way. Much like object oriented programming, functional code also has a number of patterns you will regularly see. These patterns assist in making more composable functions allowing for greater reuse across various problem domains. Not only this, but they can help to make your API more consistent for those implementing any functional library you might have written. If the pattern is followed then implementers can accurately anticipate the result when they call the pattern from their code.

Patterns can be reproduced across a large number of types easily and quickly in most functional languages, but in PHP we need to lay the ground work ourselves first. Looking to the world of mathematics there are far more patterns than we will cover here. Some patterns are borrowed from the ideas implemented in the Haskell programming language, which can be a little difficult to reproduce given PHPs weak type system. It is, however, possible and they help to present excellent ways of producing reusable code.

#### <span id="page-11-0"></span>**Patterns**

It does not mean we will avoid implementing difficult patterns though with applicatives and monads both discussed. Some might suggest only a Haskell programmer should be interested in these formalisms, but they would be short sighted. It is easier to learn a pattern in a language you already know well than a completely foreign one. And, the patterns are actually useful in PHP code too, as we will explore further into the book.

Reusable patterns are great and what we all strive for as programmers. Good, functional code takes this up a notch and tries to abstract all operations into reusable and immutable code. To this end we will now explore some common and some complex patterns in functional PHP code.

Should you be unwilling to push the boundaries of PHP, turn back now and wallow in your safe billabong (oxbow lake, resaca, bayou). The next section has a raft and it is headed for the white water!

#### **Head and Tail**

We will start with a very simple pattern first though to ease our way into it. When working with lists and recursion it can be very helpful to be able to easily obtain the first element of an array (the head) and what is known as the tail of the array. Head, given an array, will return the first value from that array.

```
function head(array $arr) {
    return reset($arr);
}
head([1,2,3,4,5]); // 1
```
At the other end of the equation we have tail that will return a list with all but the first value in the array contained in it. Fr) {<br>
1<br>
equation we have tail that will return a list with all but the<br>  $\begin{bmatrix} 5 & 0 & 0 \\ 0 & 0 & 1 \\ 0 & 0 & 1 \end{bmatrix}$ <br>  $\begin{bmatrix} 2 & 0 & 0 \\ 0 & 1 & 1 \\ 0 & 1 & 1 \end{bmatrix}$ <br>  $\begin{bmatrix} 2 & 0 & 0 \\ 0 & 1 & 1 \\ 0 & 1 & 1 \end{bmatrix}$ <br>  $\begin{bmatrix} 1 & 0 & 0 \\ 0 & 1$ 

```
function tail(array $arr) {
    return array_slice($arr, 1);
}
tail([1,2,3,4,5]); // [2,3,4,5]
```
These two functions can be used together to work through a list using recursion.

```
function print_items(array $arr) {
   echo head($arr) . '-';
    if(tail($arr)) print_items(tail($arr));
}
print items([1,2,3,4,5]); // 1-2-3-4-5-
```
#### **Flattening lists**

Lists of lists can be very helpful when dealing with complex datasets or when transforming an array via array\_map() where it would return an array from the applied function. In some instances though, you have a list of lists that really should just be one list with all values at the top level. The problem could look something like:

```
\text{San} = [1, 2, 3, 4, 5];
\text{\$div} isor = 10.5;
$arr2 = array_map(function($x) use ($divisor) {
    return [$x, $x / $divisor, $x % $divisor];
}, $arr);
```
*Continued Next Page*

```
// [
// [1, 0.095238095238095233, 1],
// [2, 0.19047619047619047, 2],
// [3, 0.2857142857142857, 3],
// [4, 0.38095238095238093, 4],
// [5, 0.47619047619047616, 5]
// ]
```
Now you need to array\_sum() all the values, but you have a multi-dimensional array. You want to flatten your list.

```
\text{snr3} = \text{flatten}(\text{snr2});
// [
// 1, 0.095238095238095233, 1, 2, 0.19047619047619047, 2,
      // 3, 0.2857142857142857, 3, 4, 0.38095238095238093, 4,
// 5, 0.47619047619047616, 5
// ]
```
After flattening the array all values are at the top level of the array and it is no longer multi-dimensional so we are now able to perform that all important array\_sum() call.

```
array_sum($arr3); // 31.428571428571
```
PHP does not come with a flatten() function by default—as you might have suspected—and we are going to have to write one ourselves as in Listing 6.1. To make it more flexible we will add a maximum depth argument so an implementer can decide how many levels of their array they want to be flattened starting from the top most dimension. Additionally it is often very useful for associative array keys to be maintained after the transformation so index access is not affected.

#### **Listing 6.1**

```
01. function flatten(array $array, $max_depth = nu 1, $curr_depth = 1) {
02. $out = [];
03. foreach($array as $key => $val) {
04. if(is_array($val)) {
05. if(is_null($max_depth) || $curr_depth < $max_depth) {
06. \frac{1}{2} \frac{1}{2} \frac{1}{2} \frac{1}{2} \frac{1}{2} \frac{1}{2} \frac{1}{2} \frac{1}{2} \frac{1}{2} \frac{1}{2} \frac{1}{2} \frac{1}{2} \frac{1}{2} \frac{1}{2} \frac{1}{2} \frac{1}{2} \frac{1}{2} \frac{1}{2} \frac{1}{2} \frac{1}{2} \frac{1}{2} \frac{1}{207.     }
08. $out = array\_merge($out, $val);09. \} elseif(is int($key)) {
10. $out[] = $val;11. } else {
12. $out[$key] = $val;13. }
14. }
15. return $out;
16. }
                                 form that all important array_sum() call.<br>
1.428571428571<br>
th a flatten() function by default—as you might have s<br>
e ourselves as in Listing 6.1. To make it more flexible we w<br>
plementer can decide how many levels of thei
```
This definition of flatten() will maintain associative keys and reset integer keys. It will flatten all dimensions of an array to one unless \$max\_depth specifies otherwise. It is common to only flatten an array by one level so a helpful function to have on hand is flatten\_one(), which can be written in terms of flatten().

```
function flatten_one(array $array) {
    return flatten($array, 1);
}
```
#### <span id="page-13-0"></span>**Patterns**

This is more obvious and easier to read when reviewing code than simply using flatten(\$arr, 1) all over the place in code (it is easier to search/grep for too).

Now that we have a working flatten\_one() implementation, we can perform an array\_map() with keys in a much easier way than before by making use of a closure to handle the requirement for keys.

```
function map_with_keys(array $array, callable $func) {
     $ks = array_keys($array);
     $fx = function($key) use ($array, $func) {
         return [$key => $func($key, $array[$key])];
     };
     return flatten_one(array_map($fx, $ks));
}
```
Instead of trying to work through the values of the array we can iterate over the keys above and then obtain the value later using the key inside \$fx. To ensure that keys are maintained during the operation \$fx returns an associative array that is later flattened using flatten\_one().

```
map_with_keys(
   [ 'a' = \rangle 1, 'b' = \rangle 2], function($k, $v) {
   return $v . $k;<br>}
 }
); // ['a' => '1a', 'b' => '2b']
```
With the keys being passed to our callback function it is now possible to incorporate the key into reduce operations and make use of it.

```
reduce_with_keys(
   [ 'a' = > 1, 'b' = > 2], function($acc, $k, $v) {
       return $acc . $k . $v;
    },
 ''
```

```
); // a1b2
```
As you can see in the highly contrived example above, the array is reduced through string concatenation. The resultant string contains both the keys and the values of each element within the array.  $\begin{bmatrix}\n\cdot & - & \cdot & 2b \\
\cdot & - & \cdot & 2b \\
\cdot & \cdot & \cdot & \cdot & \cdot \\
\cdot & \cdot & \cdot & \cdot & \cdot \\
\cdot & \cdot & \cdot & \cdot & \cdot \\
\cdot & \cdot & \cdot & \cdot & \cdot \\
\cdot & \cdot & \cdot & \cdot & \cdot \\
\cdot & \cdot & \cdot & \cdot & \cdot \\
\cdot & \cdot & \cdot & \cdot & \cdot \\
\cdot & \cdot & \cdot & \cdot & \cdot \\
\cdot & \cdot & \cdot & \cdot & \cdot \\
\cdot & \cdot & \cdot & \cdot & \cdot \\
\cdot & \cdot & \cdot & \cdot & \cdot \\
\cdot & \cdot & \cdot & \cdot & \cdot \\
\cdot & \cdot & \cdot &$ 

#### **Handling Your NULLS**

There are a number of functions in PHP—and I am sure many more in the legacy userland code you work on—returning NULL when no record can be found, for example. When you then call the function, you cannot be sure if it will return a record as you expect or a null value, which violates the principle a function should always return the same type so it can be handled in the same way.

We have previously implemented PHP's array\_reduce() function, and it serves again as a great example. When it is fed an empty array, it will return NULL. Imagine the result of our reduce operation were to be passed into a function expecting to receive an integer, then it would trigger an error from PHP's parser. There are a few ways to handle these null values and protect your code from unforeseen errors.

In the case of array\_reduce(), you can simply set an initial value as the third parameter to the function. This initial value will be returned if the input array is empty. Otherwise, it will be used as the base value to add each reduce operation to.

If you do not have control over the code you are calling or you are implementing a function that doesn't allow for a default return value, then you can make use of the following two techniques.

### <span id="page-14-0"></span>**Index**

#### **A**

algorithms, 2, 17, 23, 33, 35 annotations, 60, 66 applicatives, 70, 88–94, 148 context, 91–92 interface, 89–90 type class, 89–90 arguments list, 28 name, 147 supplied, 23, 75 array associative, 72 class notation, 133 dereference, 135 filter, 104 notation, 81 sorted, 105 Async, 122–24 asynchronous operations, 124, 128 autoloading, 40, 132

#### **B**

Babbage, Charles, 1 Barclays Bank, 16 Bletchley Park, 12–13 Boole, George, 10 boolean algebra, 10

#### **C**

callbacks, 32, 35, 44, 46, 49, 122, 126, 133 Callback Wrangling, 122–23, 125, 127 cast operator, 21 class instance, 36–38 name, 25–26, 38 closures, 20, 24, 26, 29–34, 36–38, 44–45, 65, 72, 117, 119, 133–34, 140, 144, 152–53, 157 arguments, 34 code

asynchronous, 117, 126 imperative, 15, 143 object oriented, 15, 39 composer, 2–4, 52, 75, 105, 118, 122, 124, 156 autoload, 4, 52, 105, 118 automation, 3 dump-autoload, 4 init, 3, 118 install, 4, 51, 118 update, 51 vendor, 3, 39 composition, 36, 75, 90, 100 constructor, 63, 95, 111 currying, 12, 36, 76–78 functionality, 77 process, 77

#### **D**

dependencies, 3–4, 50–53 domain specific languages (DSL), 15–16, 108, 115, 154 DSL. See domain specific languages

#### **E**

Elixir, 79 Enigma code, 12 Enum, 59 Erlang, 14, 16 event, 117–18, 120, 122, 124, 126, 128, 130 loop, 118–19, 127–28 Everest, George, 10 extensions, 2–5, 26, 28, 35, 41, 49–50, 56, 117, 154, 158 functional-php, 50 php-immutable, 132 Sample

#### **F**

Facebook, 3, 5, 55–56 factory, 111, 118 Flat Map, 45–46 flatten, 46, 71–72 Flowers, Tommy, 12 fmap, 84–90

#### **Index**

Frege's Basic Law, 10 function anonymous, 28–29, 33, 41, 65, 82, 93, 97, 153, 155 arguments, 26, 28, 56, 60, 81, 136, 138, 147, 154 basic monad, 120 body, 24–25 callback closure, 107 composable, 69, 100 compose, 50, 100–101 higher order, 14 list/iterable access, 52 named, 23, 25, 28, 121 namespacing, 136 objects, 36, 38, 42, 126, 154 parameters, 27, 59–60 pipeline, 78–80 recursive, 11–12, 40 return values, 135, 138 variadic, 135, 149 wrapped, 88–89, 93 functional languages, 7, 14–16, 29, 69, 93, 131, 147 FunctionalPhp, 140 Functionals, 47, 78, 105, 144 functors, 36, 38, 83, 85–89, 91, 93–94, 96, 134, 148 law, 87

#### **G**

Geheimschreiber, 12 generator, 47–48, 52–53, 134, 154–55 expressions, 140 syntax, 47 generics, 59, 62–64 Gödel, Kurt, 11–12

#### **H**

Hack, 6, 55–62, 64–67, 154 language, 3, 55–56 hash, 33, 47 Haskell, 8, 14–16, 80–81, 84, 94, 98, 143, 148, 152, 154 programming language, 69, 78 types, 147

HHVM's Hack, 55–56, 58, 60, 62, 64, 66, 68

#### **I**

iterators, 48, 52

#### **J**

JavaScript, 29, 49, 117 Java Virtual Machine (JVM), 15, 56, 155, 157 Jones, Simon Peyton, 8, 103 JVM. See Java Virtual Machine Jython, 56

#### **K**

key/value list, 20, 58

#### **L**

lambda, 28–29, 41, 117, 121, 144, 153, 155 calculus, 11, 29 expressions, 11–12, 65–66 functions, 18, 20, 28–34, 41, 65, 133 lazy loading, 29, 32, 75 libraries functional, 50, 69 php-option, 74, 98 LISP, 13–14, 16 programming language, 133 logging, 100, 119 Lovelace, Ada, 1 Sample

#### **M**

map, 14, 32, 35, 42–46, 52–53, 58, 62–63, 70, 72, 76, 79–80, 94–97, 99, 102, 119–20 ordered, 20, 58 memoize, 47, 66 Monadic Laws, 96 monads, 69–70, 93–99, 101–2, 119–22, 148, 155 container, 120 interface, 94 list, 120 state, 102 structure, 94 writer, 99, 102

#### **N**

namespaces, 25 NET framework, 154 Newman, Max, 12

#### **O**

object-oriented programming, 16, 29 OCaml, 56, 152, 155 operator, splat, 27–28, 136

#### **P**

partial function application, 36, 50, 76–77, 82, 156–57 pattern matching, 15, 80–82 PDO, 98–99 PECL, 2, 5, 50, 156 extension, 4–5, 49, 117 PHPDaemon, 129 PHPDoc, 145–46, 156 PHP SuperClosure, 29, 152 pipelines, 78–80, 156 primitives, functional, 49–50, 105, 107–8, 154 promises, 124, 126–28 deferred, 127–28 PsySH, 2, 151 Python, 14, 41, 56

#### **R**

React/Async project, 124 React/Partial, 2, 50–51, 76, 149, 152, 157 ReactPHP, 117, 119, 129, 143 recursion, 11, 14, 19–20, 40–41, 44, 70, 157 direct, 41 indirect, 41 infinite, 155 mutual, 41 recursive form, common, 40 REPL, 2, 156–57 resolver, 125, 127–28 RFC, 66, 106, 135, 138, 140, 144, 157 Russell, Bertrand, 10

#### **S**

Scala, 15–16, 49, 80–81, 143, 147–48, 152, 157 Option values, 74 programming language, 15, 152 scope, 24, 30, 36–38, 65, 128 parent, 24–25, 157 state avoiding, 117 global mutable, 7, 41 maintaining, 9 subroutines, 153–55 superglobals, 24

#### **T**

transparency, referential, 8, 17, 157 Turing, 12–13, 16 Machines, 11–12 Test, 13 type hints, 23, 25–26, 59, 86, 136–38 callable, 133 scalar, 137 strict, 23 types complex, 88 enumeration, 59 expected, 147 Hack, 56 immutable, 59 internal, 60 new, 56, 61 scalar, 20, 26, 56, 147 strict, 137 weak, 69 transparency, referential, 8, 17<br>
Turing, 12-13, 16<br>
Machines, 11-12<br>
Test, 13<br>
type hints, 23, 25-26, 59, 86,<br>
callable, 133<br>
scalar, 137<br>
strict, 23<br>
types<br>
complex, 88<br>
enumeration, 59<br>
expected, 147<br>
Hack, 56<br>
finmutab

#### **U**

Ubuntu, 3, 5–6, 158 Underscore.php, 50–51, 132, 144 US Secure Hash Algorithm, 33 UTF-8, 113, 121, 158 Ellipsis, 76, 149, 158

#### **Index**

#### **V**

values carried, 79 coerce, 147 primitive, 43 scalar, 111 variables, global, 25, 30 variadics, 26–28, 135–36 Vector, 58, 62

#### **W**

Windows, 6, 149, 158

#### **Z**

Zend, 157 Engine, 56 runtime, 139

 $Zephir, 56$ 

# **php[architect] Books**

The php[architect] series of books cover topics relevant to modern PHP programming. We offer our books in both print and digital formats. Print copy price includes free shipping to the US. Books sold digitally are available to you DRM-free in PDF, ePub, or Mobi formats for viewing on any device that supports these.

To view the complete selection of books and order a copy of your own, please visit: *<http://phparch.com/books/>*.

- **Web Security 2016** Edited by Oscar Merida ISBN: 978-1940111414
- **Docker for Developers** By Chris Tankersley ISBN: 978-1940111360 (Print edition)
- **Building Exceptional Sites with WordPress & Thesis** By Peter MacIntyre ISBN: 978-1940111315
- **Integrating Web Services with OAuth and PHP** By Matthew Frost ISBN: 978-1940111261
- **Zend Framework 1 to 2 Migration Guide** By Bart McLeod ISBN: 978-1940111216 Sample
	- **XML Parsing with PHP** By John M. Stokes ISBN: 978-1940111162
	- **Zend PHP 5 Certification Study Guide, Third Edition** By Davey Shafik with Ben Ramsey ISBN: 978-1940111100
	- **Mastering the SPL Library** By Joshua Thijssen ISBN: 978-1940111001